#### CS 181AG Lecture 19

# Output Scheduling

Arthi Padmanabhan

Nov 16, 2022

# Upcoming Schedule

- Assignment 9 goes out today, due next Tuesday
- Assignment 8 (reading assignment) went out on Sunday, due on the last day of classes (Dec. 9)
- Last assignment goes out Nov 30, due Dec 7
- Midterm was returned this morning. If you have any questions, please schedule an appt with me (tomorrow and Friday mornings are blocked off for you)

#### Recap: TCP Congestion Control

• Window size is adjusted based on lost packets (how it is adjusted depends on whether it was a timeout or duplicate ACKs)

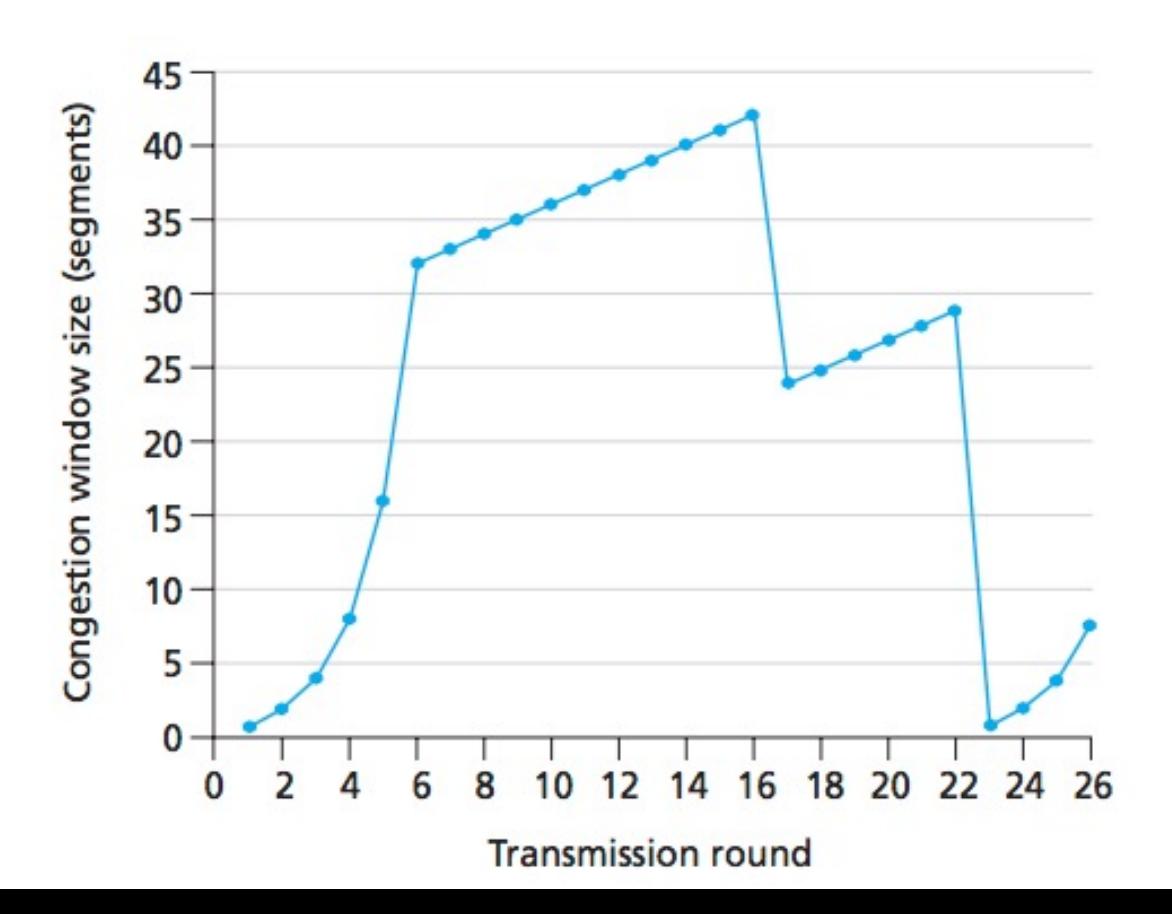

# Big Picture: Router Functionality

Input ports move packet to Output ports Switching: correct port

> Longest Matching Prefix to decide which output port, Packet Classification to decide matching rule for packet

# Big Picture: Router Functionality

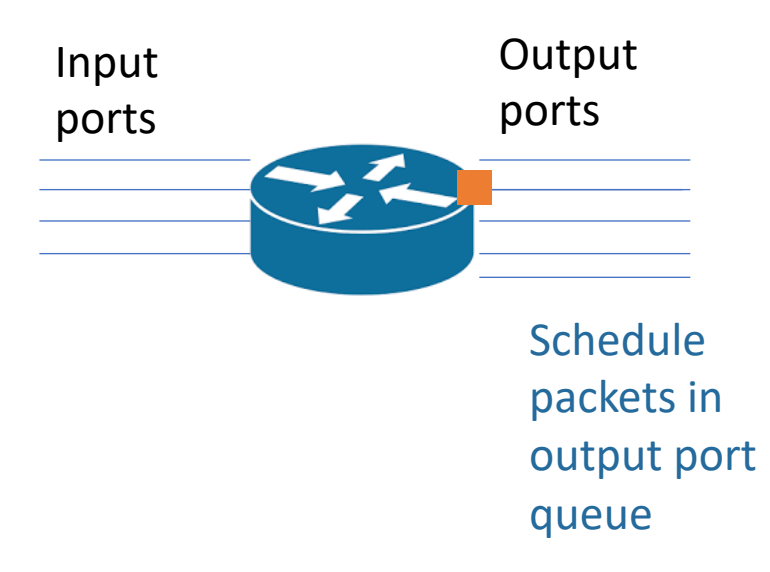

# Output Scheduling

• Flow: group of packets that follow the same path from source to destination

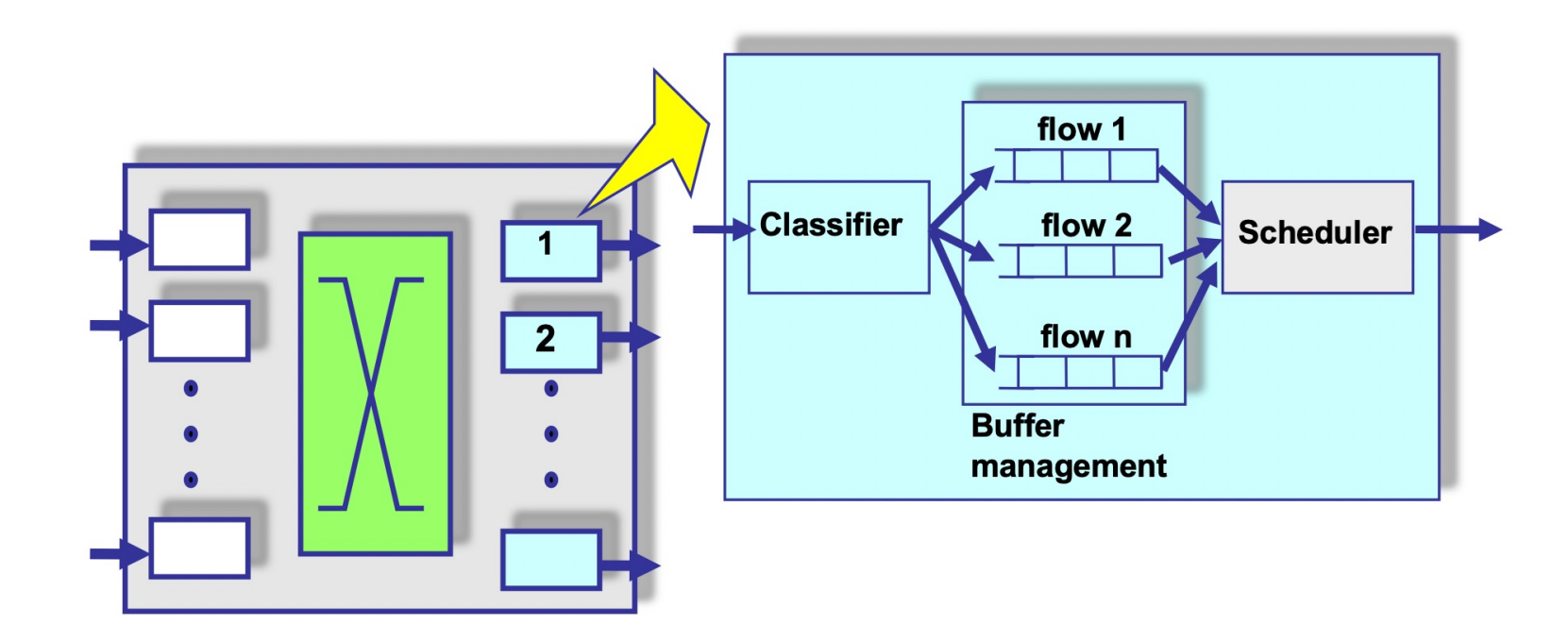

# Buffer Management

- Simplest option: FIFO with tail-drop
- FIFO scheduling policy
- Tail-drop drop policy
- Properties
	- No separation between flows
	- No policing: send more packets = get more service
	- Upon full buffer, all subsequent packets are dropped

# Tail Drop Alternatives?

- Why might we want to not simply drop all packets from the tail?
	- Remember how TCP congestion control adjusts window size

# Random Early Detect (RED)

- Maintain running average of queue length
- If avg > thresh:
	- Drop incoming packets to queue with probability p
	- p increases linearly with avg until it reaches max thresh, when all incoming packets to queue are dropped
- Else:
	- Do nothing

# Random Early Detect (RED)

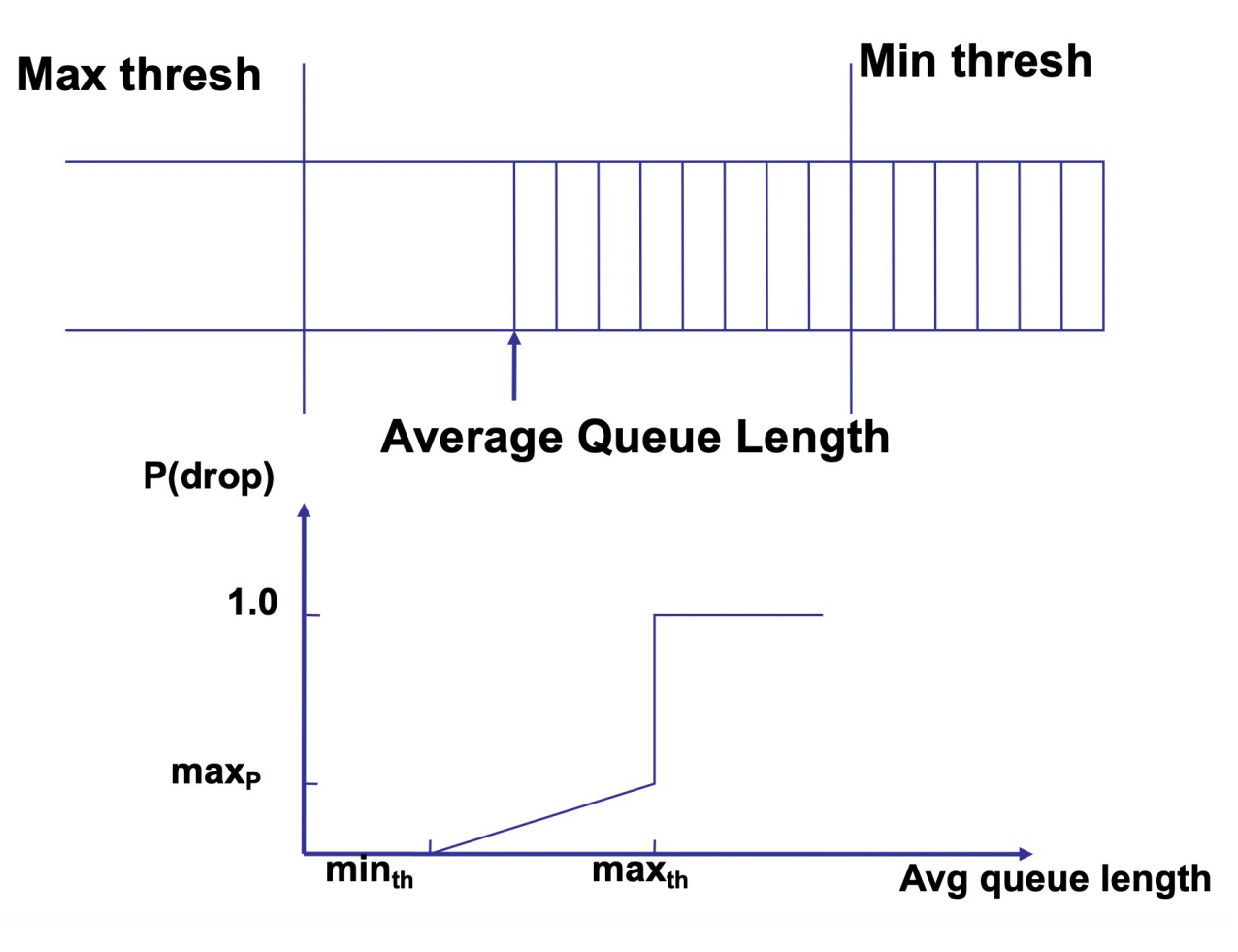

# Providing Bandwidth Guarantees

- We might want to limit certain type of traffic to a certain bandwidth
- Not all senders will pull back based on congestion why?

# Goals

- For a particular flow, we want an average rate of r bytes/sec with a maximum burst size of b bytes
- How can we do this?
	- You may think about this per-flow (one queue per flow)